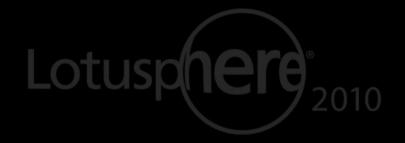

Smarter software for a Smarter Planet.

Collaborative and Web Content Meet Enterprise Content Management

Kevin O'Connell | Lotus Tech Sales Manager - ASEAN

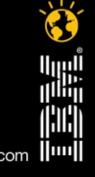

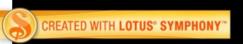

Smarter software for a Smarter Planet.

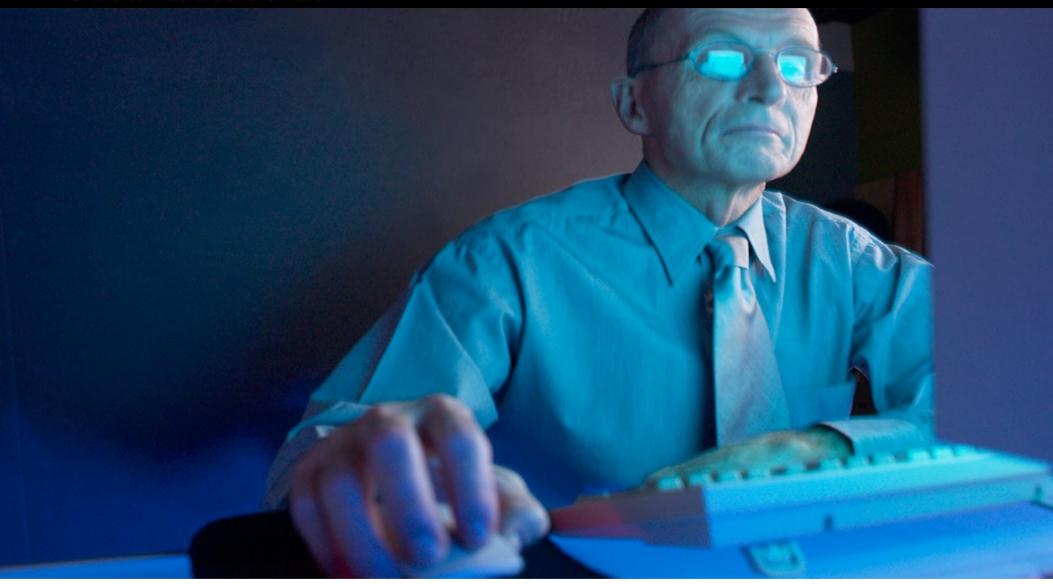

What you've been asking for

•A way to manage content for everyone in the company

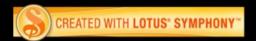

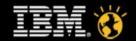

Smarter software for a Smarter Planet.

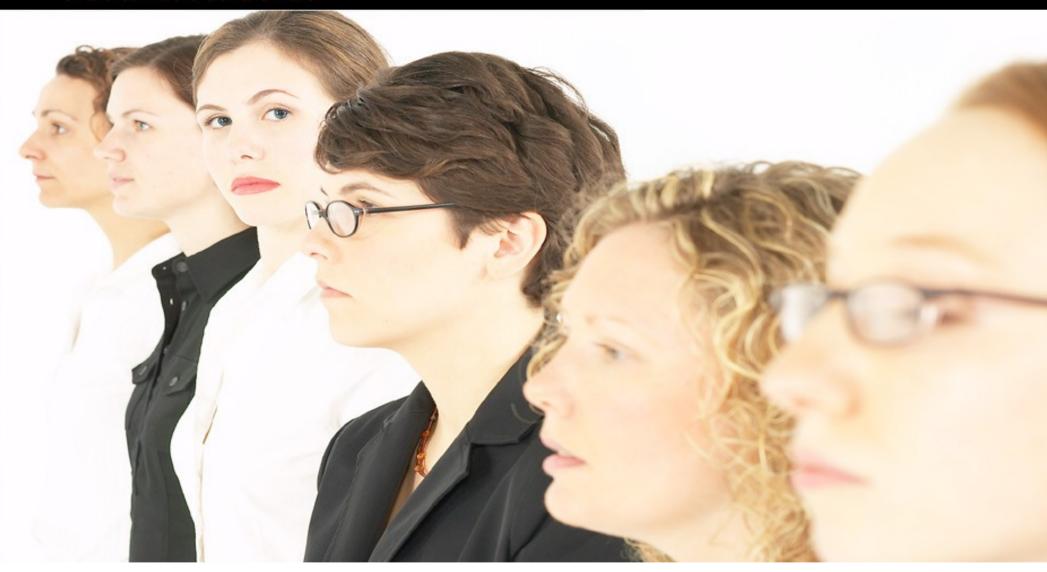

What makes that hard to provide

•Needs and expectations range across personal, team and enterprise requirements

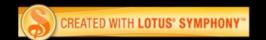

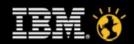

Smarter software for a Smarter Planet.

To Do List

- Contact Sales Te
- Coordinate sales
- Check flight sch

Notes

Reminders

Lists

Ideas

Informal

Ordinary

Spontaneous

Limited

**Personal Content** 

Focused on the individual

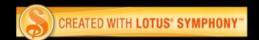

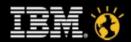

Smarter software for a Smarter Planet.

Task Lists
Reports
Presentations
Findings

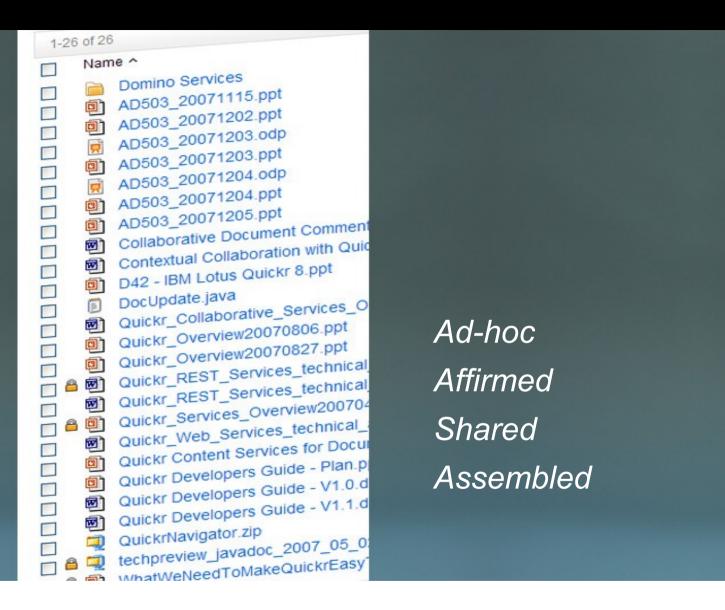

**Team Content** 

•Part of a larger group

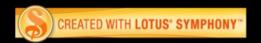

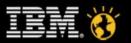

Smarter software for a Smarter Planet.

Corporate Guidelines
Compliance Documents
Policies and Procedures
Legal Records

Notable
Far reaching
Significant
Consequential

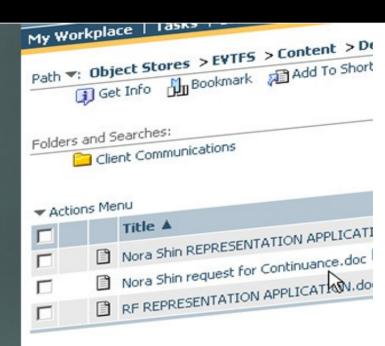

**Enterprise Content** 

Corporately significant

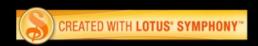

Smarter software for a Smarter Planet.

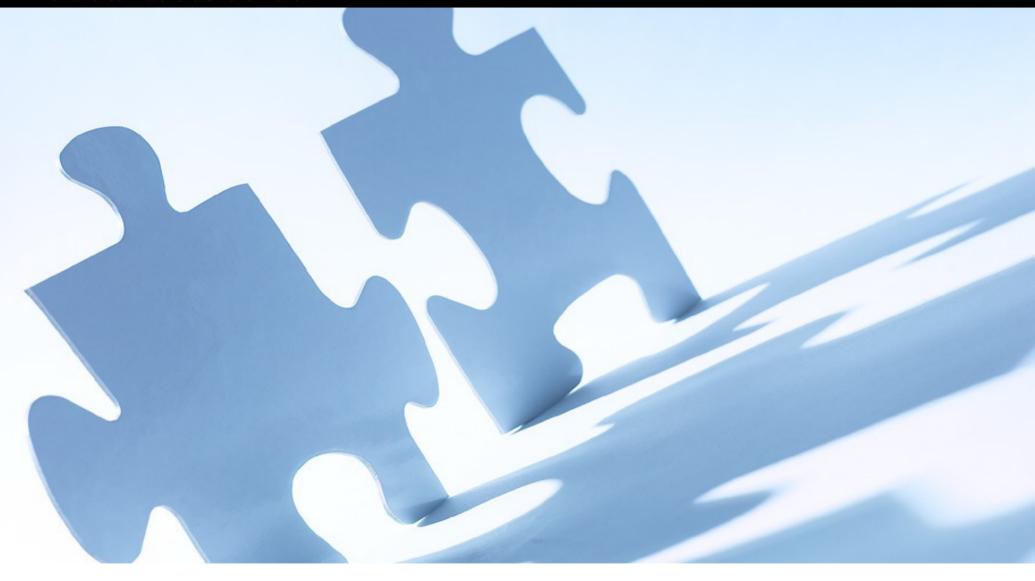

What we've done to address this need

•Tightly integrated our collaboration and content management solutions

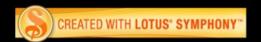

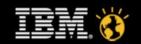

Smarter software for a Smarter Planet.

Personal Wikis **Places** Libraries Forums Portal Blogs File Sharing

WCM

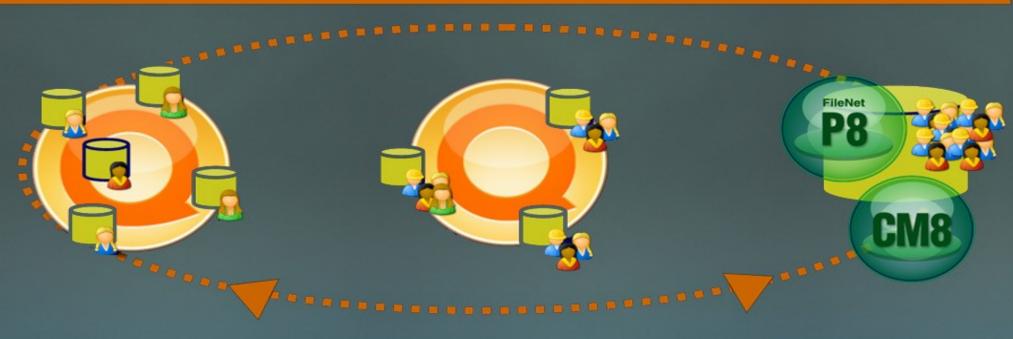

Shared One Author

Ad-hoc Fluid Many authors

Formal

Structured

Protected Many readers

**ECM** 

What this has produced

•The most complete singlevendor, end-to-end content management system

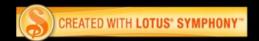

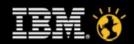

Smarter software for a Smarter Planet.

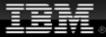

United States [change]

Search

Home Solutions \*

Services \*

Products \*

Support & downloads \*

My IBM +

Welcome Mr. Louis Richardson [Not you?] [ IBM Sign in ]

Enterprise Content Management

Business Process Management

Content Management

News

Software > Information Management > Enterprise Content Management >

#### Agile ECM

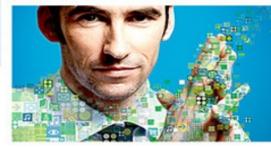

#### Agile ECM

Empowering better decisions, faster.

#### Overview

Rapidly changing market conditions require organizations to quickly innovate, optimize their business and lower costs. And the need for speed increases daily. Only an ECM platform integrated with business process management can deliver the flexibility required to increase business agility. The IBM ECM portfolio integrates business process management to improve business agility and effectiveness, serving up content in context of daily, critical decisions - just at the moment it matters most.

The expression that ECM helps companies make "better decisions faster" is not a slogan; it's a reality for those successful companies that manage and deliver content for excellent customer service, maximum workforce efficiency and double-digit return on investment.

#### Agile ECM from IBM:

Empowers business users and their IT partners to rapidly and easily deploy ECM capabilities

**Information Management** 

#### We're here to help

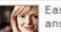

Easy ways to get the answers you need.

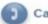

Call me

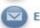

E-mail us

or call us at 877-426-3774 Priority code: 104CB73W

#### Agile ECM podcasts

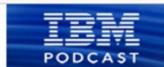

→ Listen to Dave Caldeira, Director of ECM products and strategy (7.5 minutes) (8.43KB)

#### How can we say that

•IBM ECM leads industry in enterprise content management solutions

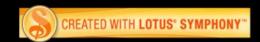

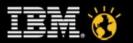

Smarter software for a Smarter Planet.

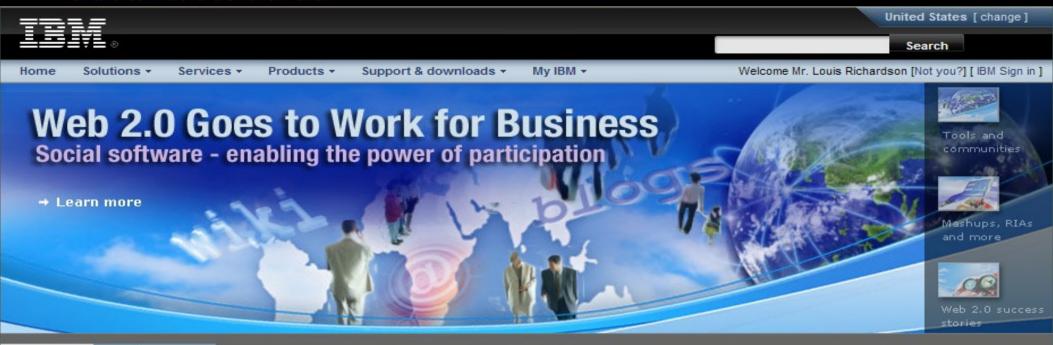

Business IT People

A leader in Web 2.0 technologies, IBM has the software, services and hardware to help businesses gain value from Web 2.0 today.

Although there are many vendors touting their Web 2.0 products, IBM is one of a very few companies that is able to provide end-to-end Web 2.0 solutions for business. Our R&D labs have produced the award winning Web 2.0 innovations that we use every day to gain greater productivity and competitive advantages and now your company can take advantage of the same benefits. The IBM Web 2.0 vision combined with an extensive list of customer success stories will gain your

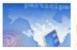

#### Social computing for business

Businesses of all sizes are gaining a competitive edge by tapping into social computing benefits.

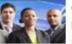

#### Web 2.0 technologies for business

Bring together individuals, information and data to drive new market opportunities.

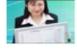

#### Web 2.0 platform for business

Use the Web as a delivery platform to assemble new, unique and consumable applications.

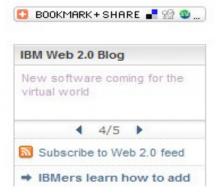

How can we say that

 Lotus leads industry in collaboration and social software solutions

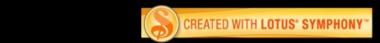

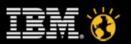

Smarter software for a Smarter Planet.

- Bridges the gap between content and collaboration
- Conduct the "messy business of collaboration" in Lotus Quickr, and leverage the strengths of ECM when/where appropriate
- Collaboratively author content in Quickr, use integration with ECM to:
  - participate in BPM process
  - deal with compliance issues apply record retention policy
  - store as an enterprise asset

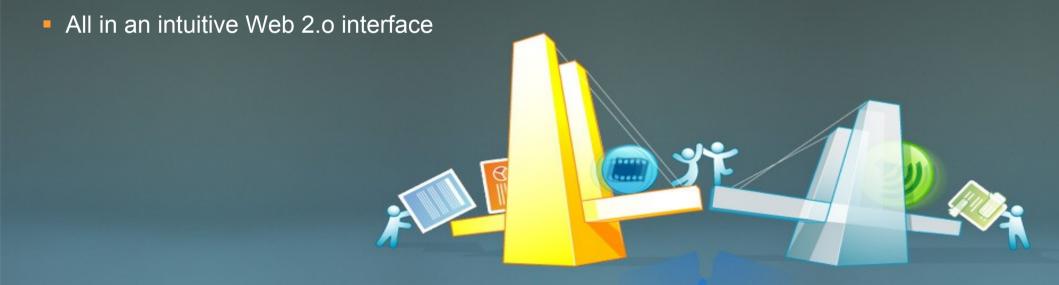

It's the bridge

between collaboration and content

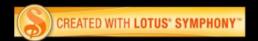

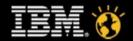

Smarter software for a Smarter Planet.

- Provides the power and scale of ECM
- Rich and full featured advanced content capabilities within ECM
  - Advanced workflow and business process
  - Records management and retention
- Scalability
  - Can handle enormous volumes of content
  - Can manage extended lifecycles through storage management

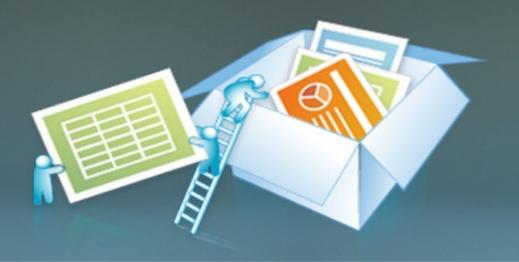

with significant strength

at both ends of the spectrum

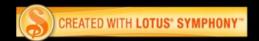

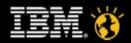

Smarter software for a Smarter Planet.

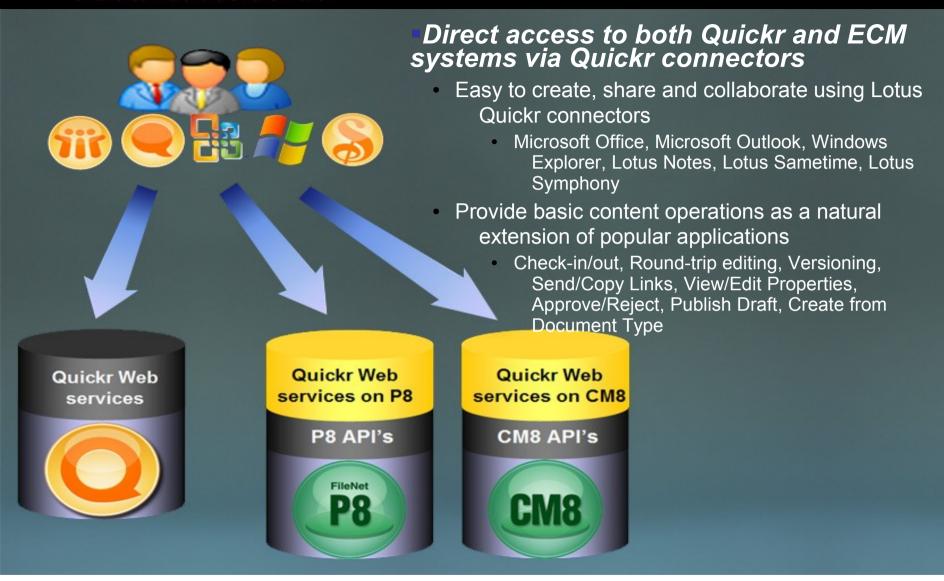

How it works

Desktop connectors

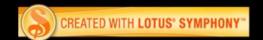

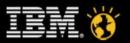

Smarter software for a Smarter Planet.

Quickr Web UI exposes ECM integration to end users

- Quickr Web UI talks directly to Quickr server, but provides
   ECM integration via end user menu actions
  - User initiated document move, move with link, or copy into ECM
  - Create links to existing ECM content within Quickr
  - Display contents of ECM folders within Quickr easily using

feeds

Search ECM content from within Lotus Quickr

Web Services Integration

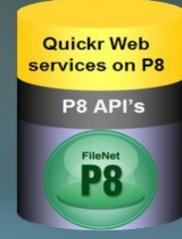

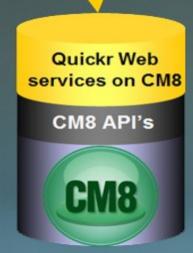

How it works

Web services

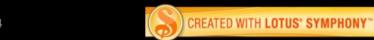

**Quickr Web** 

services

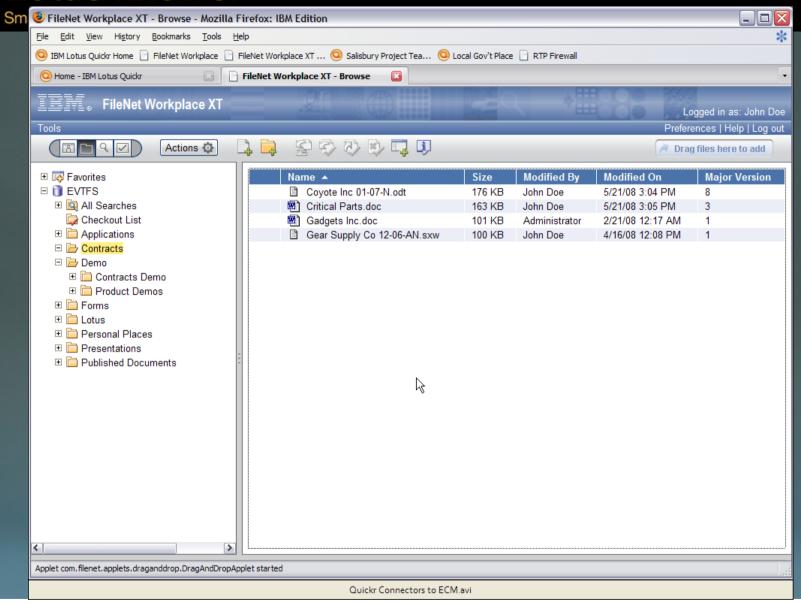

What it looks like •Connectors Demo

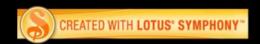

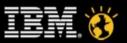

#### Smarter software for a Smarter Planet.

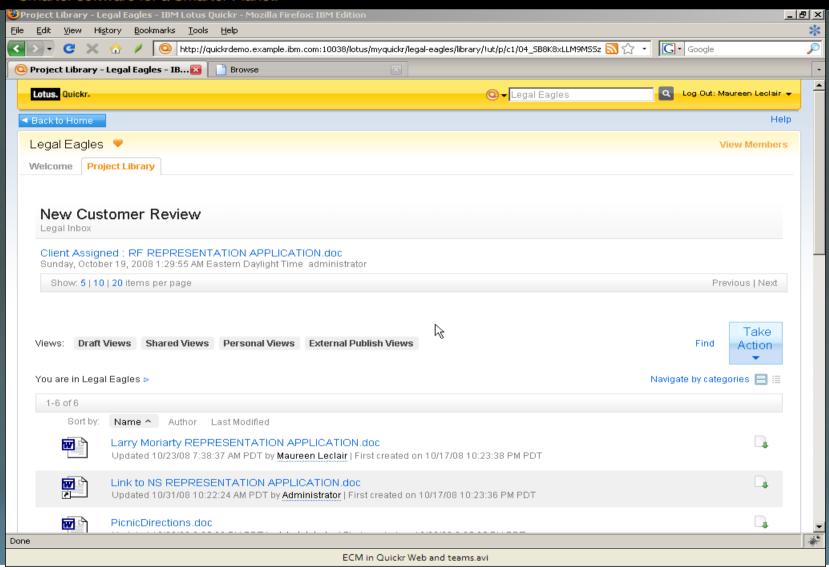

What it looks like

•Quickr and ECM from Web 2.0

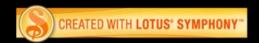

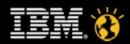

- Extends the reach of the ECM system to the casual user
- Leverages existing ECM repository and assets to a broader audience
- Direct access to both Quickr and ECM systems via Quickr connectors
- Provides Web 2.0 collaboration tools such as team rooms, blogs, wikis, forums, calendaring, tasks lists, etc.
- Extends ECM content into full collaboration and messaging space to include Lotus Connections and Lotus Sametime

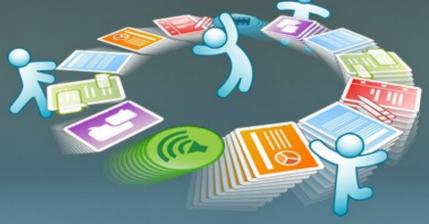

What this means

to CM8 and P8 customers

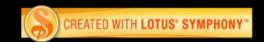

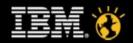

Smarter software for a Smarter Planet.

- Provides enterprise capable content management system features to the collaborative team environment
- Provides scaling options to allow for massive amounts of content storage and media management
- Offers rich set of advanced content features including records management, content specific business process management, imaging capture and indexing, advanced search, etc.
- Allows the integration of personal and team content within the context of their enterprise information architecture

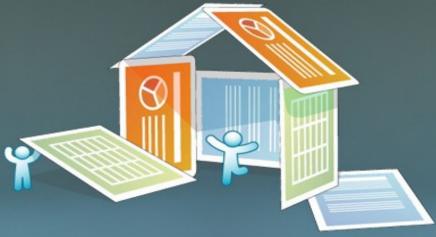

What this means

 to Lotus Collaboration customers

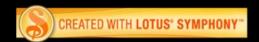

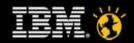

Smarter software for a Smarter Planet.

# Flexible Deployment Options

- Two competitive bundles, plus the full use ECM +Lotus Quickr
- Plugs into and leverages existing desktop, email and P8 and/or CM infrastructures
- Lotus Quickr Connectors (applications integration) runs directly against both
   P8 and CM8 –NO Quickr Server environment required

Summary

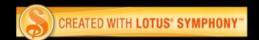

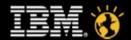

# Flexible Deployment Options

# Single Vendor Solution

- Competitively Priced Offering
- Provides robust collaboration and application integration for both P8 & CM8
- Lab Services Offering available: ECM Services for Lotus Quickr (web services integration code, e.g. connecting Lotus Quickr to an ECM backend)
- Additional Services Requirements:
  - New Installations require install and configuration assistance for IBM
     FileNet Content Manager and IBM Content Manager, provided by:
    - IBM ECM Lab Services
    - IBM ValueNet and PartnerWorld Partners
  - Lotus ISSL Services available to team with ECM Lab Services for Lotus product expertise

#### Summary

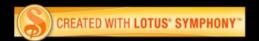

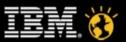

Smarter software for a Smarter Planet

- Flexible Deployment Options
- Single Vendor Solution
- Best of Breed Collaboration with true enterprise class ECM system

Summary

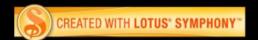

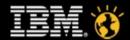

Smarter software for a Smarter Planet.

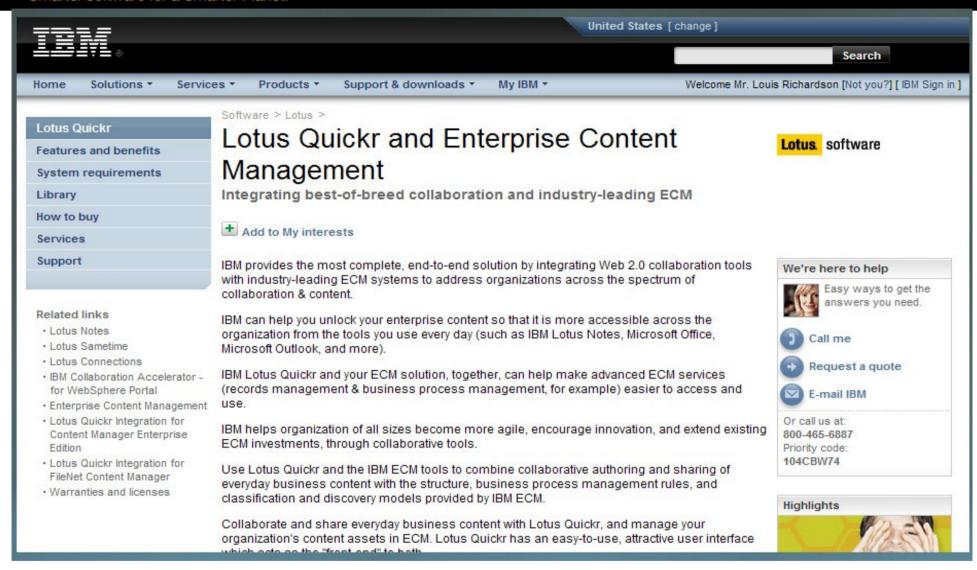

www.ibm.com/software/lotus/products/quickr/ecm/

•Or go to IBM.com and search for "Quickr and ECM"

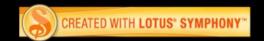

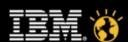

Smarter software for a Smarter Planet.

## Thank You.

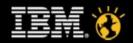

# **Legal Disclaimer**

- © IBM Corporation 2009. All Rights Reserved.
- •The information contained in this publication is provided for informational purposes only. While efforts were made to verify the completeness and accuracy of the information contained in this publication, it is provided AS IS without warranty of any kind, express or implied. In addition, this information is based on IBM's current product plans and strategy, which are subject to change by IBM without notice. IBM shall not be responsible for any damages arising out of the use of, or otherwise related to, this publication or any other materials. Nothing contained in this publication is intended to, nor shall have the effect of, creating any warranties or representations from IBM or its suppliers or licensors, or altering the terms and conditions of the applicable license agreement governing the use of IBM software.
- •References in this presentation to IBM products, programs, or services do not imply that they will be available in all countries in which IBM operates. Product release dates and/or capabilities referenced in this presentation may change at any time at IBM's sole discretion based on market opportunities or other factors, and are not intended to be a commitment to future product or feature availability in any way. Nothing contained in these materials is intended to, nor shall have the effect of, stating or implying that any activities undertaken by you will result in any specific sales, revenue growth or other results.
- •Performance is based on measurements and projections using standard IBM benchmarks in a controlled environment. The actual throughput or performance that any user will experience will vary depending upon many factors, including considerations such as the amount of multiprogramming in the user's job stream, the I/O configuration, the storage configuration, and the workload processed. Therefore, no assurance can be given that an individual user will achieve results similar to those stated here.
- •All customer examples described are presented as illustrations of how those customers have used IBM products and the results they may have achieved. Actual environmental costs and performance characteristics may vary by customer.
- •IBM, the IBM logo, Lotus, Lotus Notes, Notes, Domino, Quickr, Sametime, WebSphere, UC2, PartnerWorld and Lotusphere are trademarks of International Business Machines Corporation in the United States, other countries, or both. Unyte is a trademark of WebDialogs, Inc., in the United States, other countries, or both.
- •Microsoft and Windows are trademarks of Microsoft Corporation in the United States, other countries, or both.
- •Intel, Intel Centrino, Celeron, Intel Xeon, Intel SpeedStep, Itanium, and Pentium are trademarks or registered trademarks of Intel Corporation or its subsidiaries in the United States and other countries.
- •UNIX is a registered trademark of The Open Group in the United States and other countries.
- •If you reference Linux® in your presentation, please mark the first use and include the following; otherwise delete:
- •Linux is a registered trademark of Linus Torvalds in the United States, other countries, or both.
- •Other company, product, or service names may be trademarks or service marks of others.

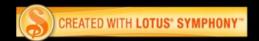

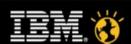